# <span id="page-0-0"></span>Kurs programowania Wykład 9

Wojciech Macyna

Wojciech Macyna [Kurs programowania](#page-12-0)

# Java Collections Framework (w C++ Standard Template Library)

### Kolekcja (kontener)

Obiekt grupujący/przechowujący jakieś elementy (obiekty lub wartości). Przykładami kolekcji sa zbiór, lista czy wektor.

### **Składniki**

- Interfejsy
- Implementacje (klasy)
- Algorytmy
- Iteratory

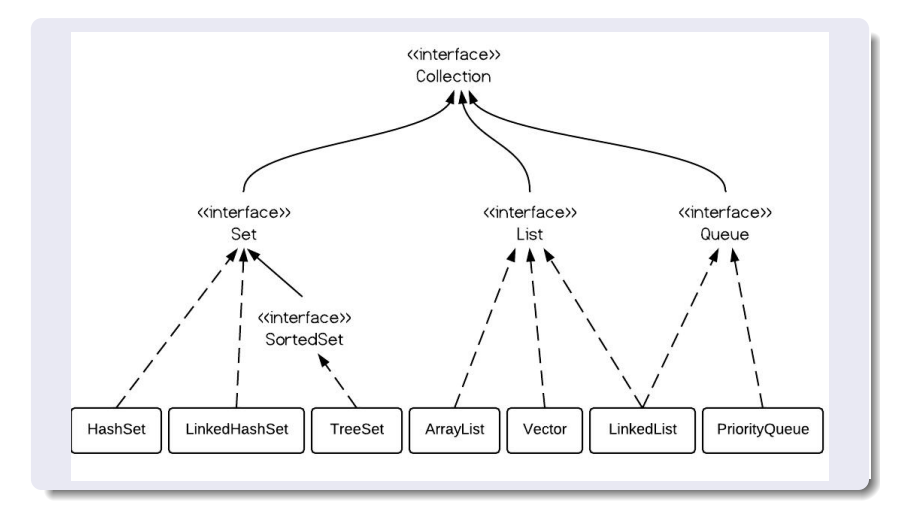

# Zbiory w Javie

#### Interfejs java.util.Set (java.util.SortedSet)

Zbiór elementów bez powtórzeń.

### Przykładowe Implementacje

- $\bullet$  java.util.HashSet (tablica haszujaca, elementy nie sa posortowane)
- java.util.LinkedHashSet (tablica haszujaca, elementy połaczone ze sobą, elementy ułożone według kolejności wstawiania)
- **•** java.util.TreeSet (automatycznie posortowane, implementacja algorytmu drzewa czerwono-czarneg0, logarytmiczny czas podstawowych operacji)

#### Klasa java.util.Collections

Zawiera pomocnicze metody statyczne do operowania na kolekcjach (zobacz takze klas˛e ˙ java.util.Arrays dla tablic). Szczegółowy spis metod w dokumentacji.

#### Przykłady

SetEx.java – przykład użycia HashSet i LinkedHashSet

SortedSetEx.java – przykład użycia TreeSet

#### Przykłady

```
ListEx.java – przykład użycia ArrayList
```
 $SortedListEx.java - przykład użycia LinkedList$ 

```
PriorityQueueTest.java – kolejka priorytetowa (PriorityQueue)
```

```
lista.cpp – lista w c++ (list)
```

```
kolejka.cpp – kolejka w c++ (queue)
```
 $k$ olpr.cpp,  $k$ olpr2.cpp – kolejka priorytetowa w  $c++$ 

(priority\_queue)

### Interfejs java.util.Map (java.util.SortedMap)

Kolekcja przechowująca pary *klucz-wartość*, inaczej tablica asocjacyjna.

#### Przykładowe Implementacje

- java.util.HashMap
- $\bullet$  java.util.SortedMap (klucze uporządkowane)
- java.util.LinkedHashMap
- **The Fava.util.TreeMap (automatycznie posortowane,** implementacja oparta na drzwach binarnych)

#### Przykłady

HashMapEx.java – przykład użycia HashMap

MapEx.java – przykład użycia TreeMap

# Standard template library (STL)

### Struktury STL

- **o** stack stos
- **o** queue kolejka
- priority queue kolejka priorytetowa
- **·** list lista
- vector tablica
- o deque tablica dwukierunkowa

W Javie typem uogólnionym może być tylko klasa (stąd typ Integer zamiast int). Jednak dzięki automatycznemu konwertowaniu nie jest to uciążliwe.

Pola typów uogólnionych przechowują tylko referencje do tych typów a nie kopie obiektów (w Javie nie ma niejawnego kopiowania).

Typem nie jest klasa parametryzowana ale dopiero jej ukonkretnienie z podanymi konkretnymi parametrami.

W jezykach obiektowych można definiować klasy uogólnione zawierające polą, których typy są parametrami, tzw. szablony klas (np. klasy z JCF czy STL).

Parametry typów podaje się w nawiasach (<>) po nazwie klasy. odzielając je od siebie przecinkami.

Jesli potrzebujemy aby nasza klasa podawana jako parametr ´ posiadała dodatkowe metody możemy to w Javie uzyskać dodając jaką klasę (interfejs) nasza klasa ma dziedziczyć.

Na przykład jeśli klasa użyta jako parametr powinna mieć porządek liniowy to powinna dziedziczyć interfejs Comparable z metodą compareTo. Deklaracja takiego interfejsu (jest już w języku Java) wygląda nastąpująco:

```
1 public interface Comparable <T>{
2 public int compareTo (T o);<br>3 }
   \mathcal{F}
```
## Przykłady Stack.java, StackTest.java – przykład implementacji stosu w Javie stos.cpp – przykład implementacji stosu w cpp Tree.java, TreeTest.java, TreePairTest.java – przykład implementacji drzewa binarnego w Javie

<span id="page-12-0"></span>Realizacja mechanizmu typów uogólnionych w Javie wystarcza do większości zastosowań – pewne niedogodności wynikają z braku tego mechanizmu w pierwszych wersjach języka.

Rozwiązania przyjęte w C++ są bardziej elastyczne (umożliwiają posługiwanie si˛e niezdefiniowanymi metodami przy pisaniu schematów czego poprawność jest sprawdzana dopiero podczas kompilacji konkretnej instancji szablonu). W Javie trzeba jawnie podać wymagania danej klasy bedacej parametrem.